# Package 'phase'

August 16, 2021

Title Analyse Biological Time-Series Data

Version 1.2.1

Author Lakshman Abhilash [aut, cre] (<<https://orcid.org/0000-0002-9933-8989>>)

Maintainer Lakshman Abhilash <labhilash@gc.cuny.edu>

Description Compiles functions to trim, bin, visualise, and analyse activity/sleep time-series data collected from the Drosophila Activity Monitor (DAM) system (Trikinetics, USA). The following methods were used to compute periodograms - Chi-square periodogram: Sokolove and Bushell (1978) [<doi:10.1016/0022-5193\(78\)90022-X>](https://doi.org/10.1016/0022-5193(78)90022-X), Lomb-Scargle periodogram: Lomb (1976) [<doi:10.1007/BF00648343>](https://doi.org/10.1007/BF00648343), Scargle (1982) [<doi:10.1086/160554>](https://doi.org/10.1086/160554) and Ruf (1999) [<doi:10.1076/brhm.30.2.178.1422>](https://doi.org/10.1076/brhm.30.2.178.1422), and Autocorrelation: Eijzenbach et al. (1986) [<doi:10.1111/j.1440-1681.1986.tb00943.x>](https://doi.org/10.1111/j.1440-1681.1986.tb00943.x). Identification of activity peaks is done after using a Savitzky-Golay filter (Savitzky and Go-lay (1964) [<doi:10.1021/ac60214a047>](https://doi.org/10.1021/ac60214a047)) to smooth raw activity data. Three methods to estimate anticipation of activity are used based on the following papers - Slope method: Fernandez et al. (2020) [<doi:10.1016/j.cub.2020.04.025>](https://doi.org/10.1016/j.cub.2020.04.025), Harrisingh method: Harrisingh et al. (2007) [<doi:10.1523/JNEUROSCI.3680-](https://doi.org/10.1523/JNEUROSCI.3680-07.2007) [07.2007>](https://doi.org/10.1523/JNEUROSCI.3680-07.2007), and Stoleru method: Stoleru et al. (2004) [<doi:10.1038/nature02926>](https://doi.org/10.1038/nature02926). Rose plots and circular analysis are based on methods from - Batschelet (1981) <ISBN:0120810506> and Zar (2010) <ISBN:0321656865>.

License MIT + file LICENSE

Encoding UTF-8

LazyData true

RoxygenNote 7.1.1

NeedsCompilation no

Imports circular, lubridate, plotly, pracma, signal, zeitgebr, zoo, behavr

**Depends**  $R$  ( $>= 2.10$ )

Repository CRAN

Date/Publication 2021-08-16 19:30:02 UTC

# <span id="page-1-0"></span>R topics documented:

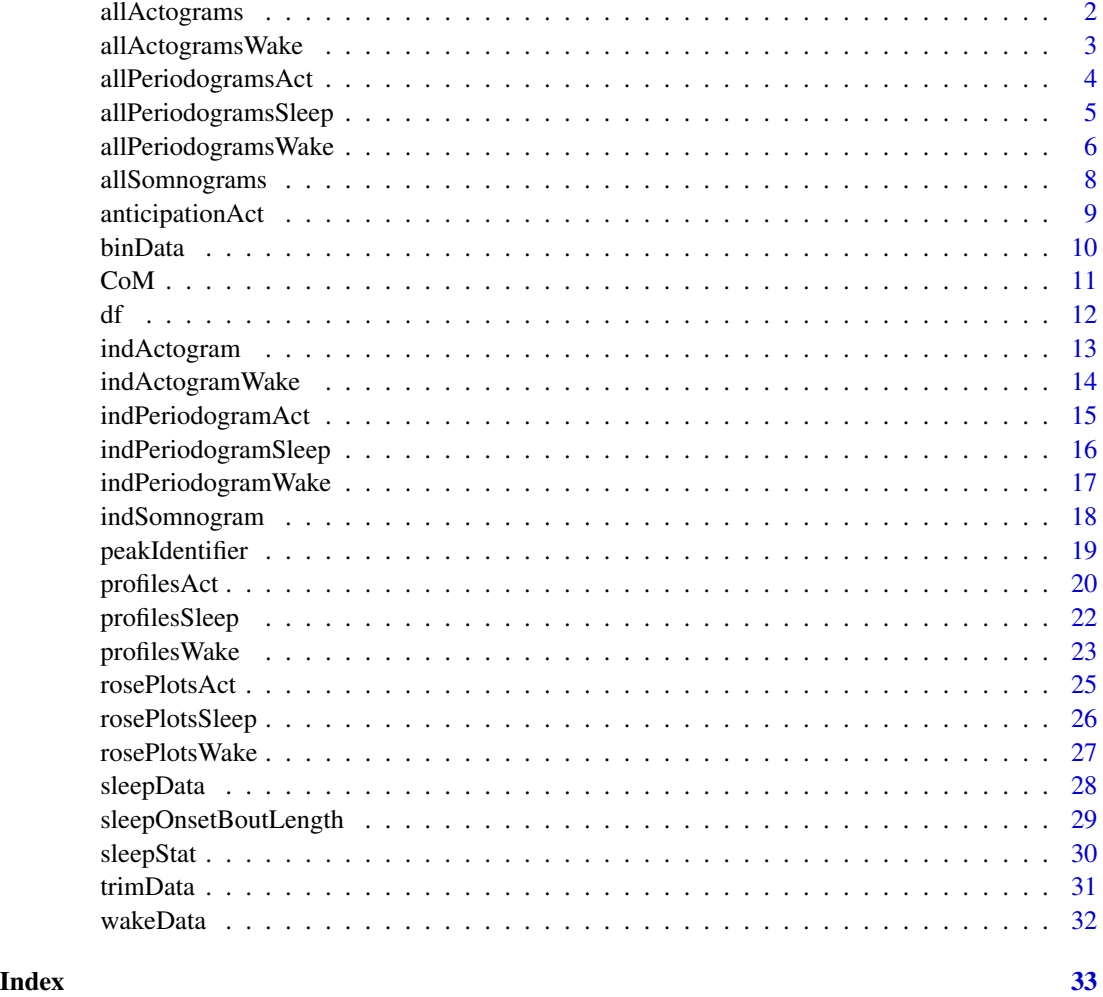

allActograms *Generate actograms*

# Description

This function generates a composite figure with actograms for all flies in a DAM scanned monitor file. Input for this function must be an output from the binData() function. The output of this function is a large plotly object. This function requires the packages "plotly" and "zoo".

# Usage

allActograms(data, bin = 30, t.cycle = 24)

# <span id="page-2-0"></span>Arguments

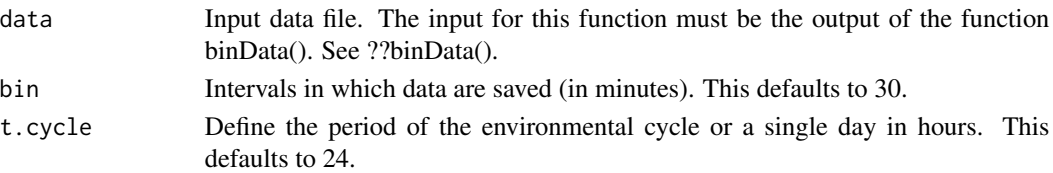

# Value

A plotly htmlwidget with 32 actograms in a 4-by-8 array.

#### Examples

```
td \le trimData(data = df, start.date = "19 Dec 20", start.time = "21:00",
n.days = 3, bin = 1, t.cycle = 24)
bd <- binData(data = td)
actograms <- allActograms(data = bd)
```
allActogramsWake *Generate actograms for "wake" data*

# Description

This function generates a composite figure with actograms for all flies in a DAM scanned monitor file. Input for this function must be an output from the trimData() function. The output of this function is a large plotly object. This function requires the packages "plotly" and "zoo". In a particular bin, sleep is calculated as the total minutes of inactivity equal to or greater than the defined threshold (sleep.def; typically, 5-minutes). Wake is defined as the total time spent by the fly not sleeping. See also ??wakeData().

#### Usage

```
allActogramsWake(data, sleep.def = c(5), bin = 30, t.cycle = 24)
```
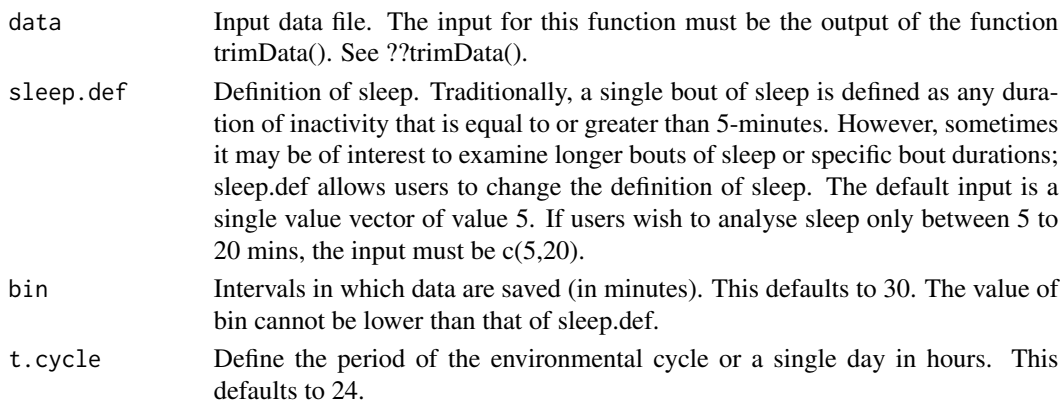

# <span id="page-3-0"></span>Value

A plotly htmlwidget with 32 actograms (wake data) in a 4-by-8 array.

#### Examples

```
td \le trimData(data = df, start.date = "19 Dec 20", start.time = "21:00",
n.days = 3, bin = 1, t.cycle = 24)
actograms.wake <- allActogramsWake(data = td[,1:15])
```
allPeriodogramsAct *Periodogram analysis for activity data*

# Description

This function generates a composite figure with periodogram plots for all flies in a DAM scanned monitor file. Input for this function must be an output from the trimData() function. The output of this function is a list with two components - (a) large plotly object with periodogram plots for all flies, and (b) a table which has channel wise information of significant period and adjusted power values, from the chosen time-series analysis method. This function requires the packages "plotly" and "zeitgebr".

#### Usage

```
allPeriodogramsAct(
  data,
 bin = 1,
 method = "ChiSquare",
  low.per = 16,
  high.per = 32,
  alpha = 0.05,
  time.res = 20)
```
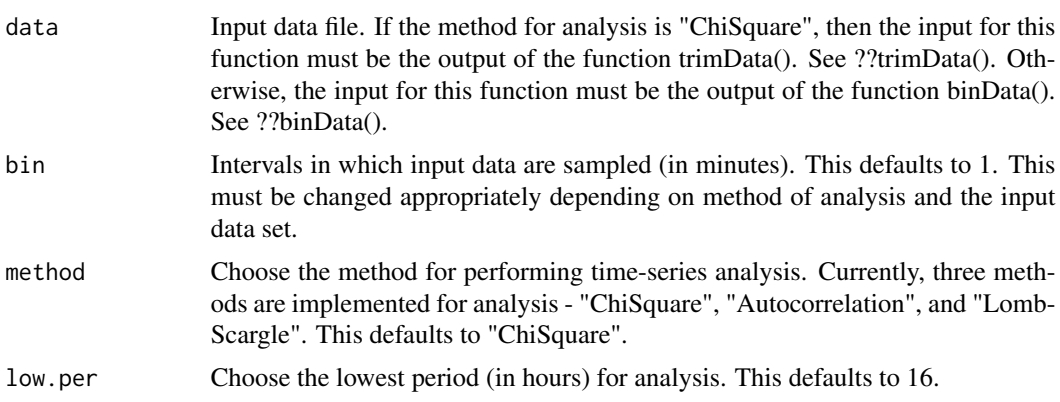

<span id="page-4-0"></span>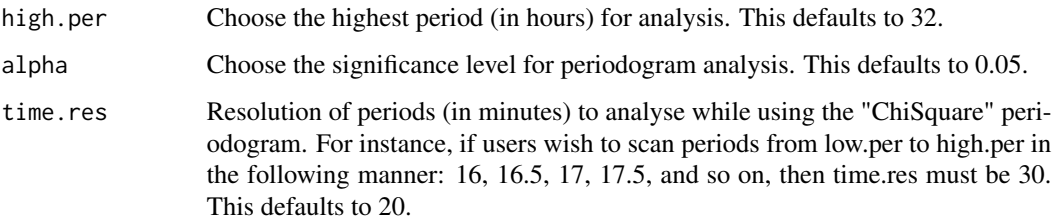

#### Value

A list with two items:

Plots A plotly htmlwidget with all periodograms in a 4-by-8 array.

Data A matrix array with 32 rows (one for each fly) and 2 columns (Period and Adjusted Power).

#### Examples

```
td <- trimData(data = df, start.date = "19 Dec 20", start.time = "21:00",
n.days = 5, bin = 1, t.cycle = 24)
all.periodograms.act <- allPeriodogramsAct(data = td[,1:15])
```
allPeriodogramsSleep *Periodogram analysis for sleep data*

# Description

This function generates a composite figure with periodogram plots for all flies in a DAM scanned monitor file. Input for this function must be an output from the sleepData() function. The output of this function is a list with two components - (a) large plotly object with periodogram plots for all flies, and (b) a table which has channel wise information of significant period and adjusted power values, from the chosen time-series analysis method. This function requires the packages "plotly" and "zeitgebr".

# Usage

```
allPeriodogramsSleep(
  data,
  bin = 30,
  method = "ChiSquare",
  low.per = 16,
  high.per = 32,
  alpha = 0.05,
  time.res = 20)
```
#### <span id="page-5-0"></span>**Arguments**

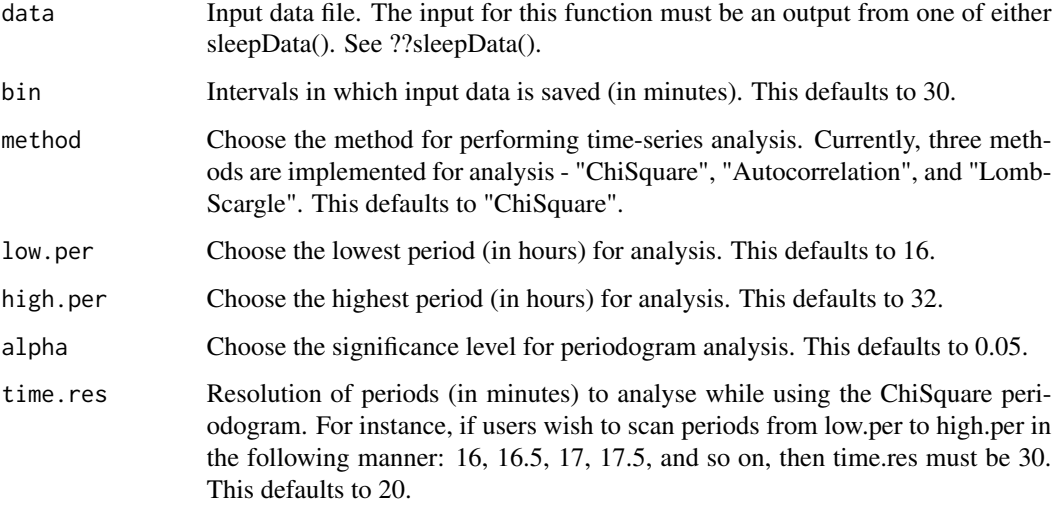

# Value

A list with two items:

Plots A plotly htmlwidget with all periodograms in a 4-by-8 array.

Data A matrix array with 32 rows (one for each fly) and 2 columns (Period and Adjusted Power).

#### Examples

```
td \le trimData(data = df, start.date = "19 Dec 20", start.time = "21:00",
n.days = 5, bin = 1, t.cycle = 24)
sd <- sleepData(td)
all.periodograms.sleep <- allPeriodogramsSleep(data = sd[,1:6])
```
allPeriodogramsWake *Periodogram analysis for "wake" data*

#### Description

This function generates a composite figure with periodogram plots for all flies in a DAM scanned monitor file. Input for this function must be an output from the wakeData() function. The output of this function is a list with two components - (a) large plotly object with periodogram plots for all flies, and (b) a table which has channel wise information of significant period and adjusted power values, from the chosen time-series analysis method. This function requires the packages "plotly" and "zeitgebr".

# allPeriodogramsWake 7

# Usage

```
allPeriodogramsWake(
  data,
  bin = 30,
  method = "ChiSquare",
  low.per = 16,
  high.per = 32,
  alpha = 0.05,
  time.res = 20
\mathcal{L}
```
# Arguments

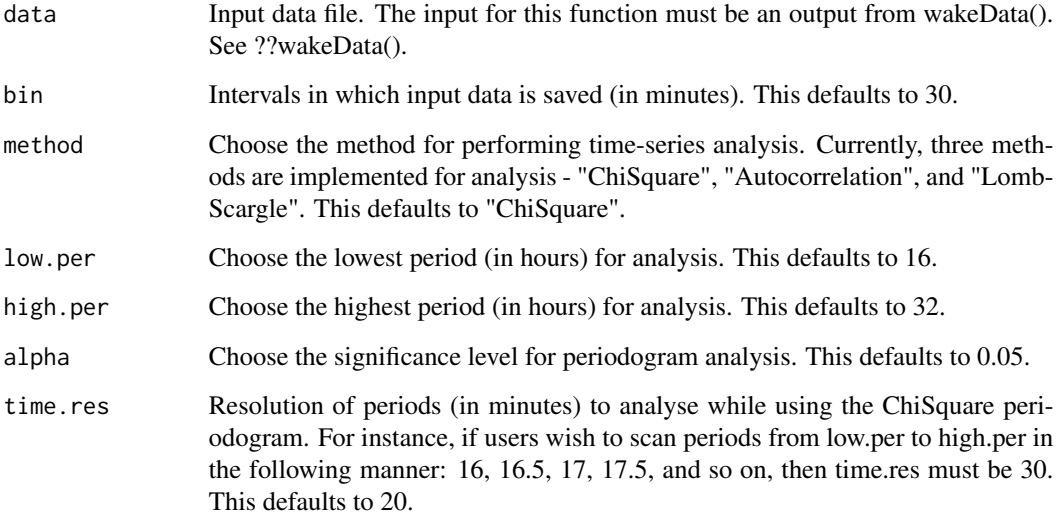

# Value

A list with two items:

Plots A plotly htmlwidget with all periodograms in a 4-by-8 array.

Data A matrix array with 32 rows (one for each fly) and 2 columns (Period and Adjusted Power).

```
td \le trimData(data = df, start.date = "19 Dec 20", start.time = "21:00",
n.days = 5, bin = 1, t.cycle = 24)
wd <- wakeData(td)
all.periodograms.wake <- allPeriodogramsWake(data = wd[,1:6])
```
<span id="page-7-0"></span>

This function generates a composite figure with actograms (referred to as somnograms, here) for all flies in a DAM scanned monitor file. Input for this function must be an output from the trimData() function. The output of this function is a large plotly object. This function requires the packages "plotly" and "zoo". In a particular bin, sleep is calculated as the total minutes of inactivity equal to or greater than the defined threshold (sleep.def; typically, 5-minutes).

#### Usage

allSomnograms(data, sleep.def =  $c(5)$ , bin = 30, t.cycle = 24)

#### Arguments

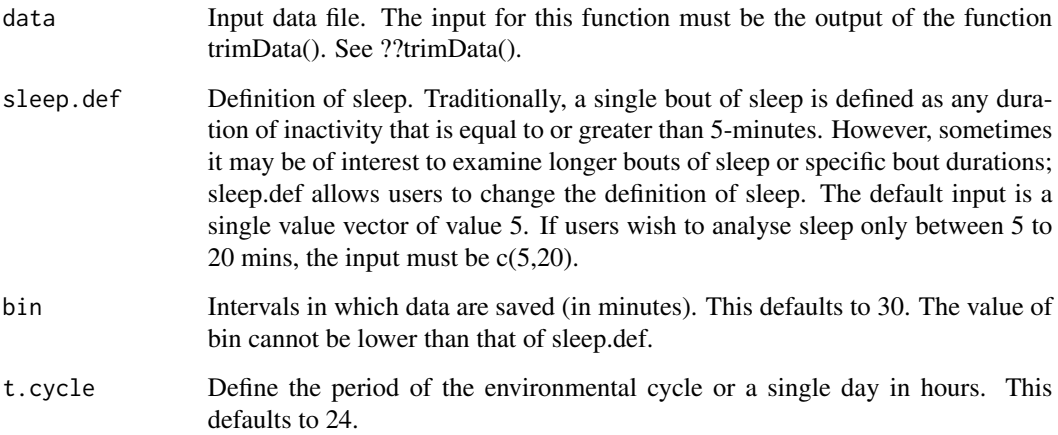

#### Value

A plotly htmlwidget with 32 somnograms in a 4-by-8 array.

```
td \le trimData(data = df, start.date = "19 Dec 20", start.time = "21:00",
n.days = 3, bin = 1, t.cycle = 24)
somnograms <- allSomnograms(data = td[,1:15])
```
<span id="page-8-0"></span>

This function calculates anticipation of activity in user-defined windows. The input for this function must be the output of the trimData() function. There are three choices for the estimation of anticipation. The "Slope" method simply finds best-fitting lines to activity data in the defined windows (by using linear regressions). The slope of this line, for each fly, is used as a measure of anticipation. The "Stoleru" method is based on the estimates used in the paper by Stoleru et al., 2004 (https://doi.org/10.1038/nature02926). The authors estimate progressive increase in activity before environmental transitions, scaled by the startle response (immediately post-transition). The "Harrisingh" method is based on the method used by Harrisingh et al., 2007 (10.1523/JNEUROSCI.3680- 07.2007). In this method, the authors simply examine activity in a 3-hour interval before environmental transitions, scaled by activity in the 6-hour interval before the transitions. Only if method = "Slope", the output of this function is a list with three elements, i.e., plots of the regression line along with the activity in the morning window, plots of the regression line along with the activity in the evening window, and a table with the morning and evening anticipation values. In the other two cases, the output of this function is only a table with the morning and evening anticipation values. No plots will be generated.

# Usage

```
anticipationAct(
  data,
  method = "Slope",
  t.\text{cycle} = 24,morn.win.start,
  eve.win.start,
  eve.win.end,
  rm{cm}.channels = c(),
  max.y.morn = "auto",
  max.y.eve = "auto")
```
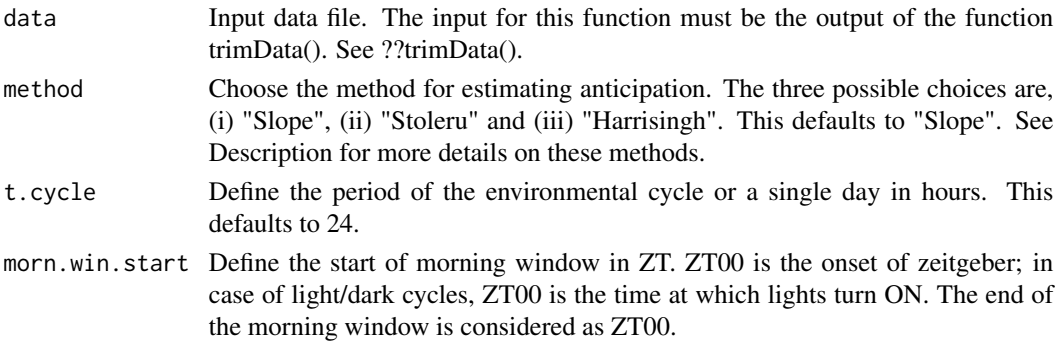

<span id="page-9-0"></span>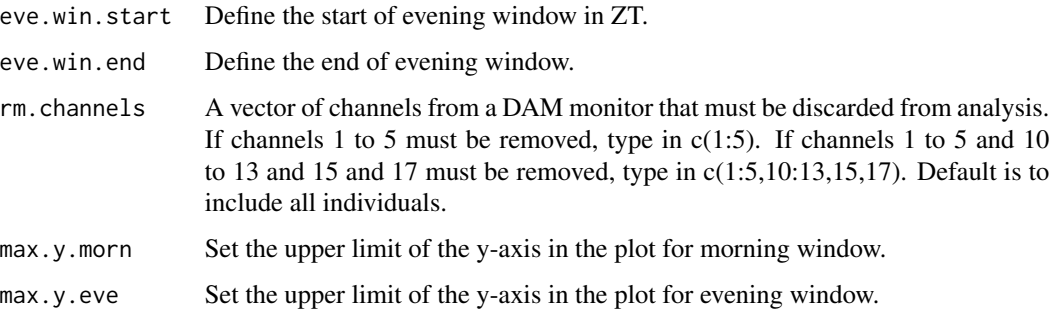

#### Value

If method  $=$  "Slope", a list with two items, else a matrix array with 32 rows (one for each fly) and 3 columns (Channel/Fly identity, Morning anticipation index and Evening anticipation index). If method = "Slope":

Plot.morn A plotly htmlwidget with the anticipation estimates for the morning window.

Plot.eve A plotly htmlwidget with the anticipation estimates for the evening window.

Data A matrix array with 32 rows (one for each fly) and 3 columns (Channel/Fly identity, Morning anticipation index and Evening anticipation index).

#### Examples

```
td \le trimData(data = df, start.date = "19 Dec 20", start.time = "21:00",
n.days = 10, bin = 1, t.cycle = 24)
anticip <- anticipationAct(data = td, method = "Stoleru", t.cycle = 24,
                           morn.win.start = 21,
                           eve.win.start = 9, eve.win.end = 12,
                           rm{chnnels} = c()
```
binData *Bin activity data to desired intervals*

#### **Description**

Allows users to bin data sets into intervals of time different from the data collection interval. The input for this function must be the output of the trimData() function. The output of this function is a data frame. The first column of which stores Zeitgeber Time values (assuming that the start.time in the trimData() function was set at Zeitgeber Time 00). All subsequent columns have binned activity data for each fly.

#### Usage

```
binData(data, input.bin = 1, output.bin = 30, t.cycle = 24)
```
#### <span id="page-10-0"></span> $COM$  11

# Arguments

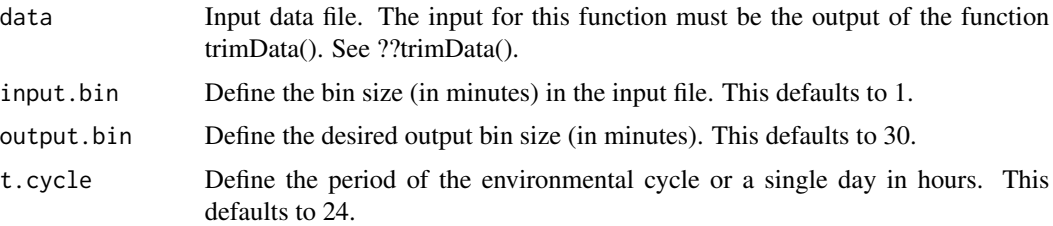

# Value

A matrix array with 33 columns (number of rows depends on number of days, and the input parameters of this function):

ZT ZT values starting at ZT00 (time at which light turns ON).

I1:I32 Columns of binned locomotor activity data (each column represents a single fly).

#### Examples

```
td \le trimData(data = df, start.date = "19 Dec 20", start.time = "21:00",
n.days = 10, bin = 1, t.cycle = 24)
bd <- binData(data = td)
bd \le binData(data = td, input.bin = 1, output.bin = 15, t.cycle = 24)
```
CoM *Objectively quantify and visualise phases and calculate consolidation in pre-defined time-windows*

#### Description

This function calculates phase of center of mass of either activity or sleep data, and generates polar plots. The function also computes consolidation of activity or sleep in the defined windows of time. The output of this function is a list, the elements of which are a polar plot with the phases in each window for each fly, depicted, and a table which has the window specific times in ZT units and the consolidation values. For this function to work as expected, users must start the analysis at ZT00.

# Usage

```
CoM(
  input,
  data = "Activity".bin = 30.
  t.cycle = 24,
 window = list(c(21, 3), c(9, 15)),rm{cm}.channels = c())
```
<span id="page-11-0"></span>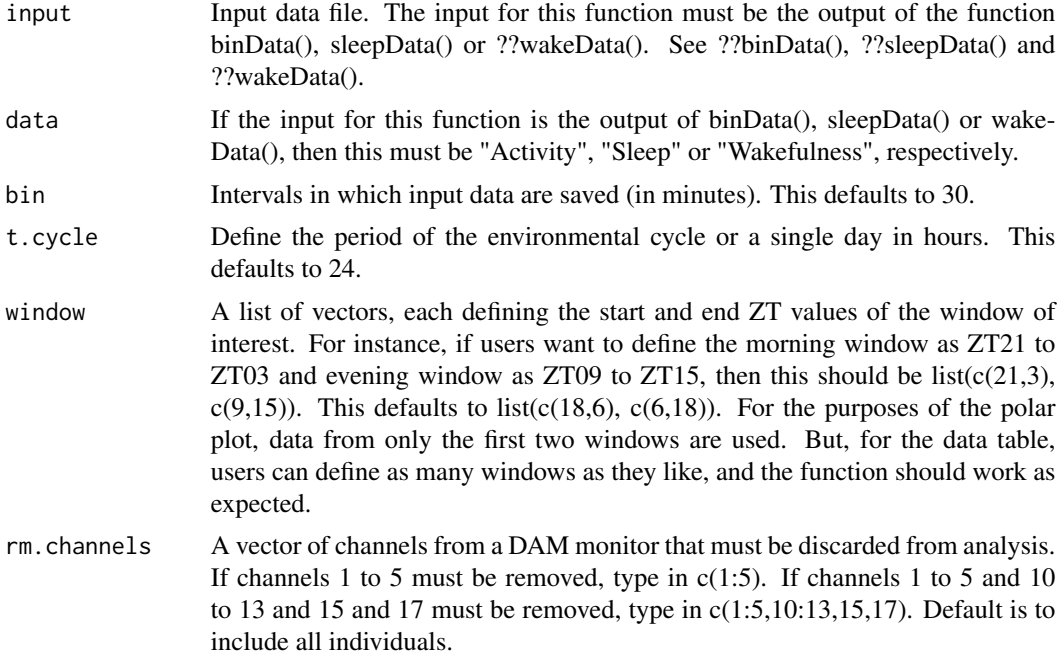

# Value

A list with two items:

Plot A plotly htmlwidget with the center of mass plotted and averages plotted for each window.

**Data** A data. frame with 32 rows (one for each fly) and  $1 +$  (number of user defined windows  $*$ 2) columns (First column contains channel/fly identity and the remaning columns contain the fly-wise consolidation and center of mass values.)

# Examples

```
td \le trimData(data = df, start.date = "19 Dec 20", start.time = "21:00",
n.days = 10, bin = 1, t.cycle = 24)
bd <- binData(td)
phase <- CoM(input = bd)
```
df *Example DAM data*

#### Description

A sample data.frame which has beam crossing data was collected every minute to facilitate activity and sleep analysis. Data is collected for wildtype flies under LD 12:12 and DD at 25 degree Celsius using the Drosophila Activity Monitoring (DAM) system, Trikinetics.

# <span id="page-12-0"></span>indActogram 13

#### Usage

df

# Format

A data.frame containing 28234 rows and 42 variables:

- V1:V10 Several columns of information generated by DAMScan. Only two columns here are of interest to us. Column V2 which has date information and column V3 which has time of day information.
- V11:V42 Activity counts for each of the 32 flies recorded in a single activity monitor.

indActogram *Plot actogram of individual fly*

# Description

Allows users to generate individual actograms. The input for this function must be the output of the binData() function. The output of this function is a plotly object.

# Usage

 $indActogram(data, bin = 30, t.cycle = 24, ind = 1, key.acto = 1)$ 

#### Arguments

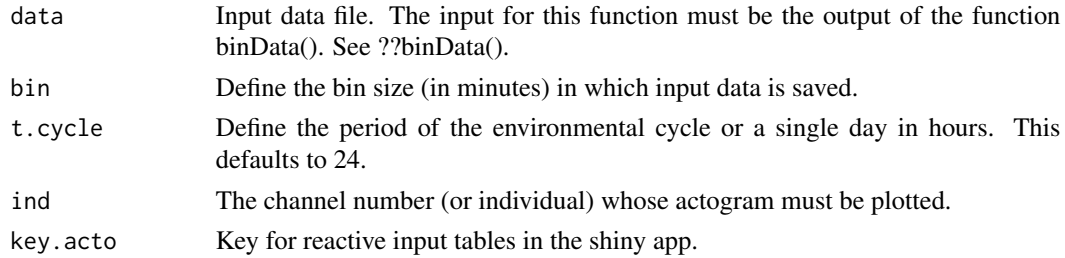

# Value

A plotly htmlwidget with the actogram of a user defined fly.

# Examples

```
## Not run:
td \le trimData(data = df, start.date = "19 Dec 20", start.time = "21:00",
n.days = 10, bin = 1, t.cycle = 24)
bd <- binData(td)
ind.actogram \leq indActogram(data = bd, bin = 30, ind = 2)
```
## End(Not run)

This function allows users to generate individual actograms for "wake" data. Input for this function must be an output from the trimData() function. The output of this function is a plotly object. In a particular bin, sleep is calculated as the total minutes of inactivity equal to or greater than the defined threshold (sleep.def; typically, 5-minutes). Wake is defined as the total time spent by the fly not sleeping. See also wakeData().

# Usage

```
indActogramWake(
  data,
  sleep.def = c(5),
  bin = 30,
  t.\text{cycle} = 24,ind = 1,
  key.make = 1\mathcal{E}
```
### Arguments

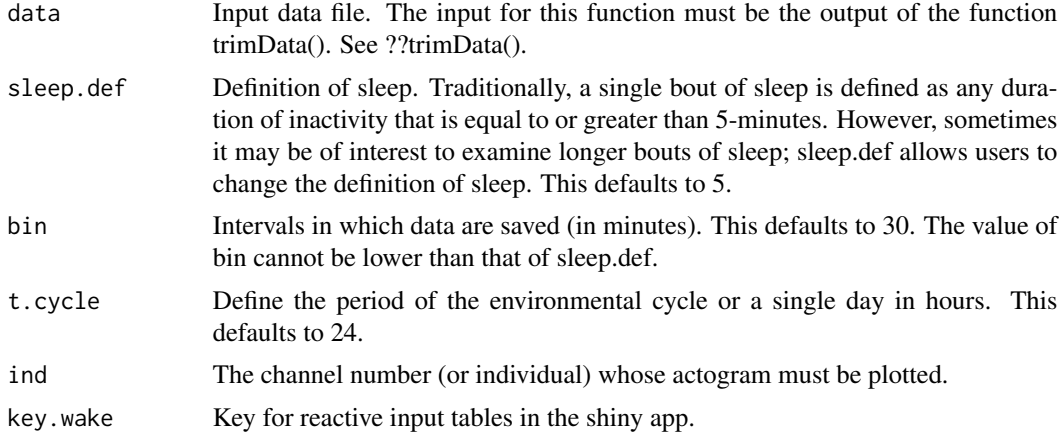

#### Value

A plotly htmlwidget with the actogram (wake data) of a user defined fly.

```
## Not run:
td <- trimData(data = df, start.date = "19 Dec 20", start.time = "21:00",
n.days = 10, bin = 1, t.cycle = 24)
```
# <span id="page-14-0"></span>indPeriodogramAct 15

```
ind.actogram.wake \leq indActogramWake(data = td, ind = 7)
## End(Not run)
```
indPeriodogramAct *Periodogram plot for activity data of individual flies*

# Description

This function generates a periodogram for the activity data of a single fly. Input for this function must be an output from the trimData() function. The output of this function is a plotly object.

### Usage

```
indPeriodogramAct(
 data,
 bin = 1,
 method = "ChiSquare",
 low.per = 16,
 high.per = 32,
 alpha = 0.05,
  time.res = 20,
  ind = 1)
```
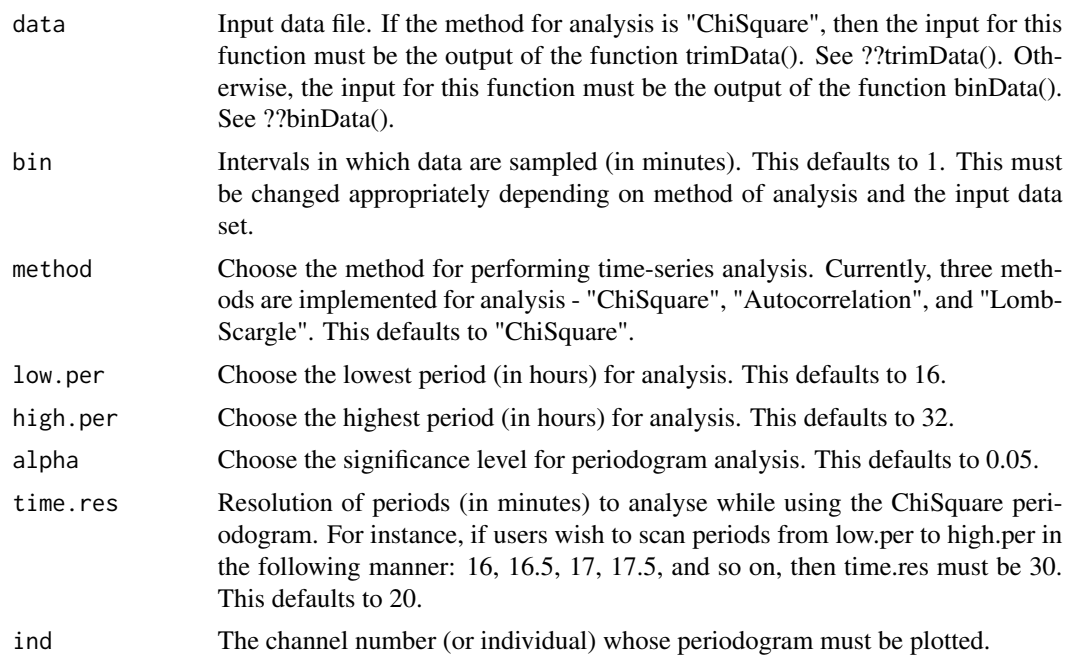

# <span id="page-15-0"></span>Value

A plotly htmlwidget with the individual periodogram of a user defined fly.

# Examples

```
td <- trimData(data = df, start.date = "19 Dec 20", start.time = "21:00",
n.days = 10, bin = 1, t.cycle = 24)
ind.periodogram.act <- indPeriodogramAct(data = td, ind = 13)
```
indPeriodogramSleep *Periodogram plot for sleep data of individual flies*

# Description

This function generates a periodogram for the sleep data of a single fly. The output of this function is a plotly object.

#### Usage

```
indPeriodogramSleep(
 data,
 bin = 30,
 method = "ChiSquare",
 low.per = 16,
 high.per = 32,
 alpha = 0.05,
 time.res = 20,
  ind = 1\mathcal{E}
```
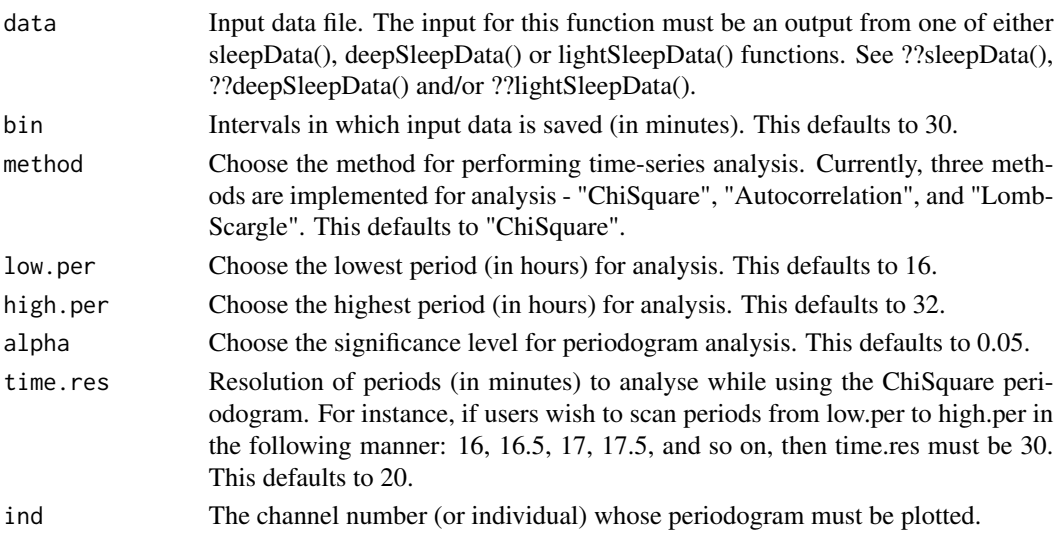

# <span id="page-16-0"></span>indPeriodogramWake 17

# Value

A plotly htmlwidget with the individual periodogram of a user defined fly.

#### Examples

```
td \le trimData(data = df, start.date = "19 Dec 20", start.time = "21:00",
n.days = 3, bin = 1, t.cycle = 24)
sd <- sleepData(td)
ind.periodogram.sleep <- indPeriodogramSleep(data = sd, ind = 10)
```
indPeriodogramWake *Periodogram plot for "wake" data of individual flies*

# Description

This function generates a periodogram for the "wake" data of a single fly. The output of this function is a plotly object.

### Usage

```
indPeriodogramWake(
 data,
 bin = 30,
 method = "ChiSquare",
 low.per = 16,
 high.per = 32,
 alpha = 0.05,
 time.res = 20,
 ind = 1\lambda
```
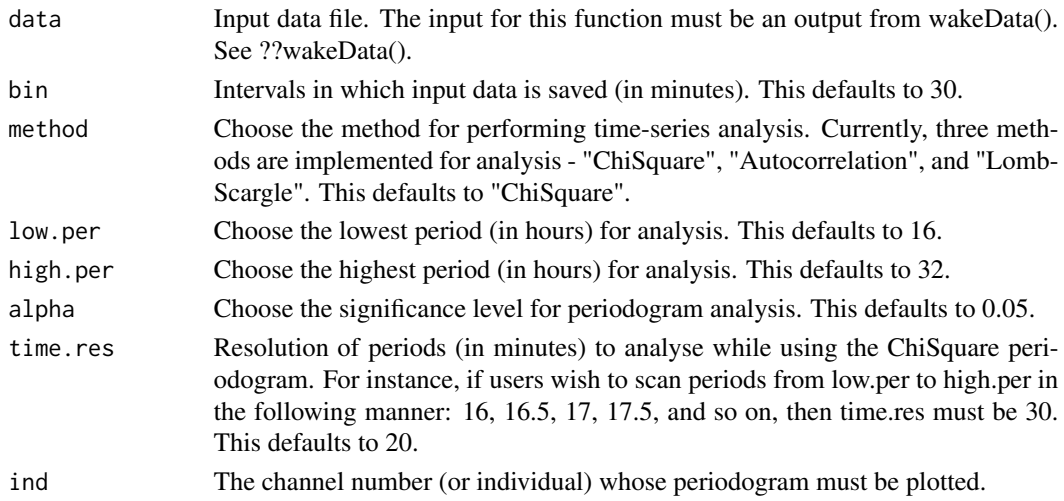

<span id="page-17-0"></span>A plotly htmlwidget with the individual periodogram of a user defined fly.

#### Examples

```
td \le trimData(data = df, start.date = "19 Dec 20", start.time = "21:00",
n.days = 3, bin = 1, t.cycle = 24)
wd <- wakeData(td)
ind.periodogram.wake < -indPeriodogramWake(data = wd, ind = 2)
```
indSomnogram *Generate actograms for sleep data (Somnograms) for individual flies*

# Description

This function generates a somnogram for a single fly. Input for this function must be an output from the trimData() function. The output of this function is a plotly object. In a particular bin, sleep is calculated as the total minutes of inactivity equal to or greater than the defined threshold (sleep.def; typically, 5-minutes).

# Usage

```
indSomnogram(
  data,
  sleep.def = c(5),
 bin = 30.
  t.\text{cycle} = 24,ind = 1,
  key.somno = 1
)
```
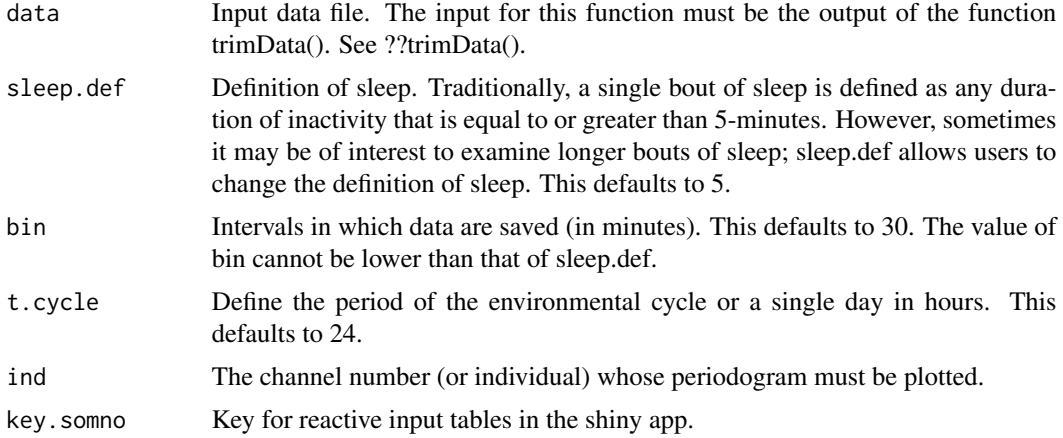

# <span id="page-18-0"></span>peakIdentifier 19

# Value

A plotly htmlwidget with the somnogram of a user defined fly.

#### Examples

```
## Not run:
td \le trimData(data = df, start.date = "19 Dec 20", start.time = "21:00",
n.days = 10, bin = 1, t.cycle = 24)
somnogram <- indSomnogram(data = td, ind = 21)
```
## End(Not run)

peakIdentifier *Phase identifier for activity data*

# Description

This function generates a list of outputs. The first element is a plot of raw activity along with the smoothed data and objectively estimated phases of peak of activity data. Smoothing of activity is done using a Savitzky-Golay filter. The input of this function must be the output of the trimData function. This function requires the packages "plotly", "pracma" and "signal". As of now, this function works only for 24-hour T-cycles.

#### Usage

```
peakIdentifier(
  data,
  filter = 3,
  filt.length = 51,
 min.peak.dist = 100,peak.ht.scal = 0.5,
 windows = list(c(18, 6), c(6, 18)),rm{cm}.channels = c())
```
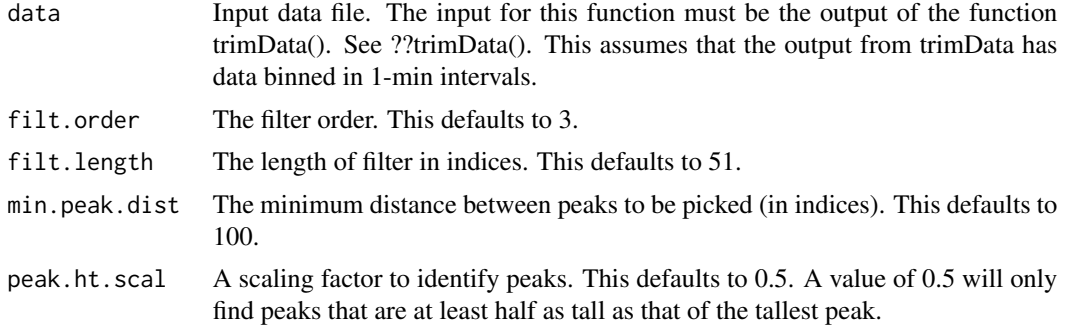

<span id="page-19-0"></span>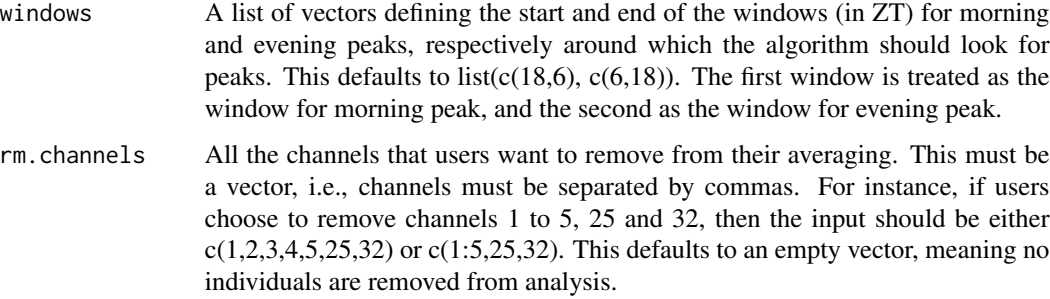

# Value

A list with two items:

- Plots A plotly htmlwidget with all the averaged activity overlayed with the smoothed data and markers to point out identified peaks in a 4-by-8 array.
- Data A matrix array with 32 rows (one for each fly) and 3 columns (Channel/Fly identity, Morning peak phase and Evening peak phase (measured in ZT)).

#### Examples

```
td <- trimData(data = df, start.date = "19 Dec 20", start.time = "21:00",
n.days = 3, bin = 1, t.cycle = 24)
pks <- peakIdentifier(data = td)
```
profilesAct *Compute and plot activity profiles*

#### Description

Users can compute average profiles and visualise the same. Averages can be performed either over Flies, Days, Both or None. Except in the case of "None" the output of this function will be a list with two elements. One is the generated plot and the other is a table with the activity values and corresponding standard errors of the mean.

#### Usage

```
profilesAct(
  data,
 bin = 30.
  t.cycle = 24,
  average.type = "Both",
  rm{cm}.channels = c())
```
# profiles Act 21

# Arguments

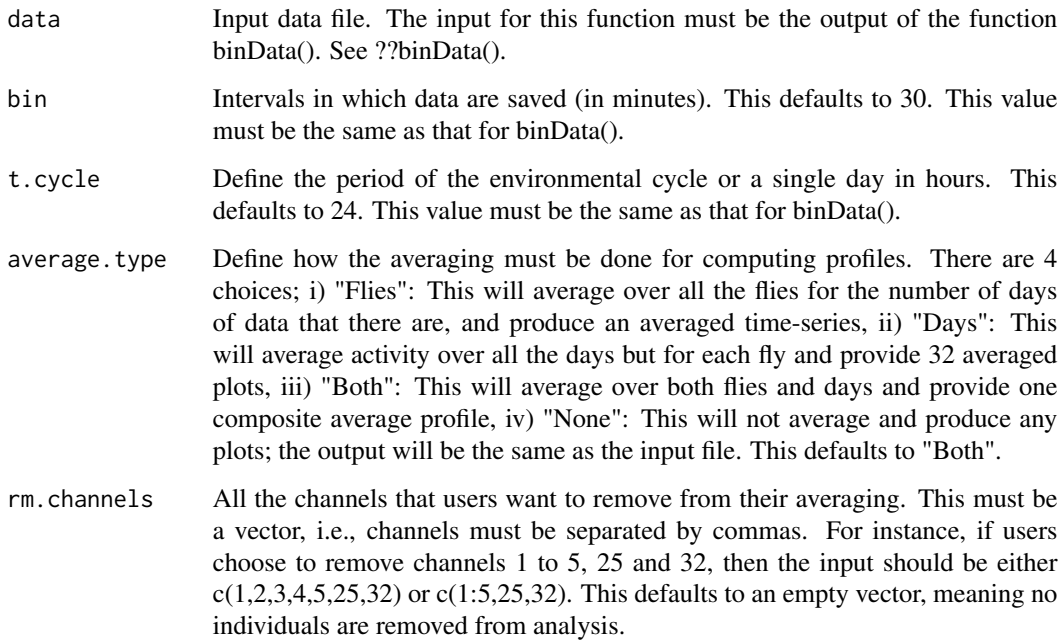

#### Value

Except when average.type = "None", a list with two items. When average.type = "None", input file is returned.

If average.type = "Days":

Profiles ZT Column with ZT values.

I1:I32 Data averaged over days for each of 32 flies.

ZT Column with ZT values.

I1:I32 SEM (across days) for each of 32 flies.

Plot A plotly htmlwidget with the activity profiles in a 4-by-8 array.

If average.type = "Flies":

Profiles **ZT** Column with **ZT** values.

Mean Data averaged over all 32 flies for the entire duration of chosen days. SEM SEM (across flies).

- Plot A plotly htmlwidget with the activity time-series. If average.type = "Both":
- Profiles ZT Column with ZT values.

Mean Data averaged over all days and all 32 flies. SEM SEM (across flies).

# Plot A plotly htmlwidget with the activity profile.

# Examples

```
td \le trimData(data = df, start.date = "19 Dec 20", start.time = "21:00",
n.days = 10, bin = 1, t.cycle = 24)
bd <- binData(td)
pro <- profilesAct(data = bd)
pro \leq- profilesAct(data = bd, bin = 60, t.cycle = 32,
average.type = "Days", rm{chnen} = c(1:5,25,32))
```
profilesSleep *Compute and plot sleep profiles*

#### Description

Users can compute average profiles and visualise the same. Averages can be performed either over Flies, Days, Both or None. Except in the case of "None" the output of this function will be a list with two elements. One is the generated plot and the other is a table with the activity values and corresponding standard errors of the mean.

# Usage

```
profilesSleep(
  data,
  bin = 30,
  t.\text{cycle} = 24,average.type = "Both",
  rm{.}channels = c())
```
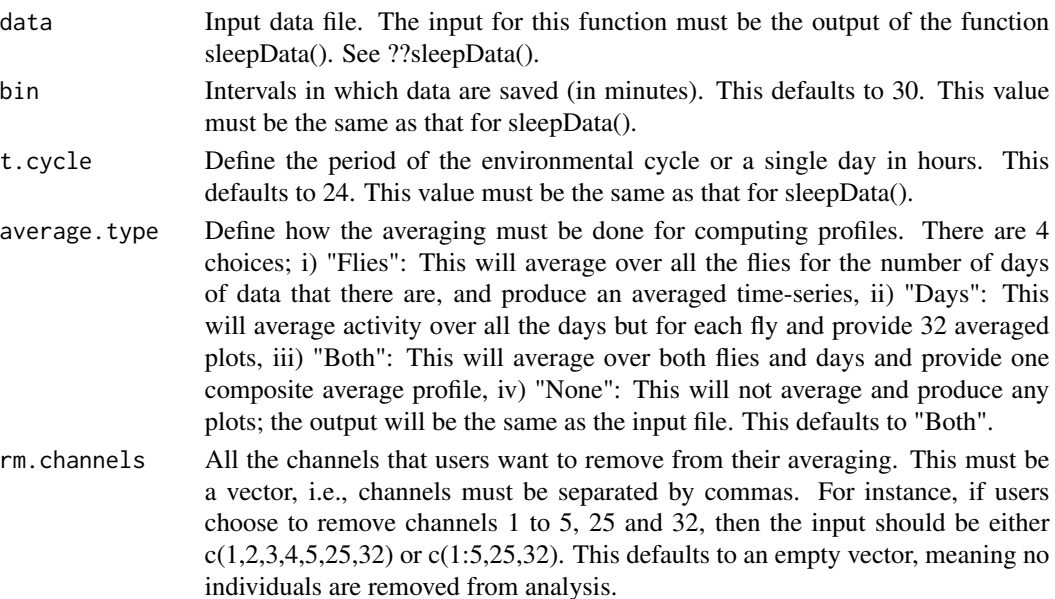

<span id="page-21-0"></span>

# <span id="page-22-0"></span>profilesWake 23

# Value

Except when average.type = "None", a list with two items. When average.type = "None", input file is returned.

If average.type  $=$  "Days":

Profiles **ZT** Column with **ZT** values.

I1:I32 Data averaged over days for each of 32 flies.

ZT Column with ZT values.

I1:I32 SEM (across days) for each of 32 flies.

Plot A plotly htmlwidget with the sleep profiles in a 4-by-8 array.

```
If average.type = "Flies":
```
Profiles **ZT** Column with **ZT** values.

Mean Data averaged over all 32 flies for the entire duration of chosen days. SEM SEM (across flies).

Plot A plotly htmlwidget with the sleep time-series. If average.type = "Both":

Profiles **ZT** Column with **ZT** values. Mean Data averaged over all days and all 32 flies. SEM SEM (across flies).

Plot A plotly htmlwidget with the sleep profile.

#### Examples

```
td \le trimData(data = df, start.date = "19 Dec 20", start.time = "21:00",
n.days = 3, bin = 1, t.cycle = 24)
sd <- sleepData(td)
pro <- profilesSleep(data = sd)
```
profilesWake *Compute and plot "wake" profiles*

#### Description

Users can compute average profiles and visualise the same. Averages can be performed either over Flies, Days, Both or None. Except in the case of "None" the output of this function will be a list with two elements. One is the generated plot and the other is a table with the activity values and corresponding standard errors of the mean.

#### Usage

```
profilesWake(
  data,
 bin = 30.
  t.cycle = 24,
 average.type = "Both",
  rm{cm}.channels = c())
```
# Arguments

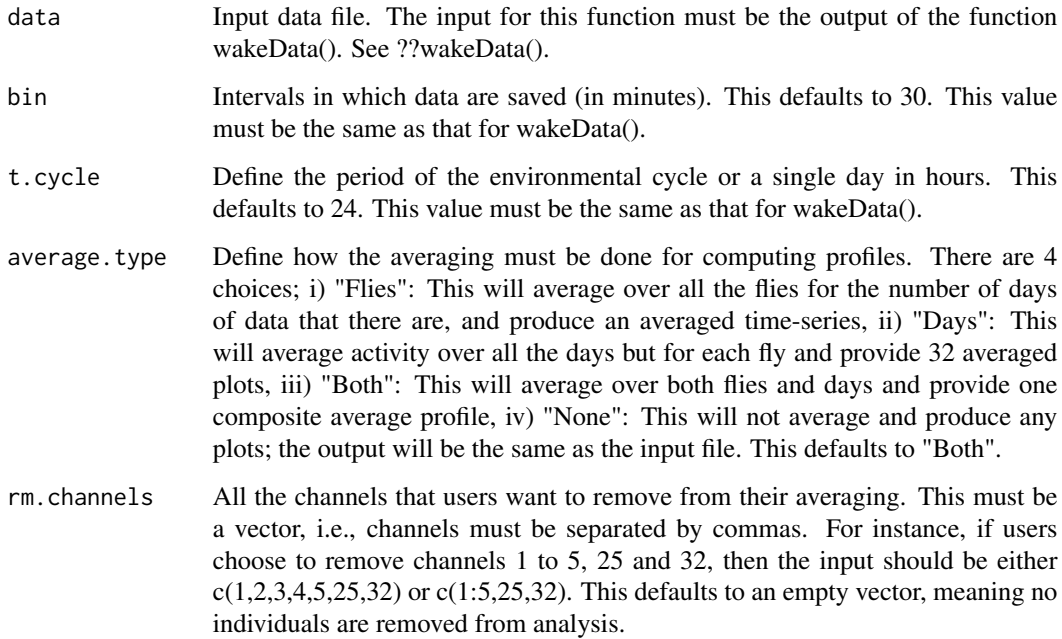

#### Value

Except when average.type = "None", a list with two items. When average.type = "None", input file is returned.

If average.type = "Days":

Profiles **ZT** Column with **ZT** values.

I1:I32 Data averaged over days for each of 32 flies.

ZT Column with ZT values.

I1:I32 SEM (across days) for each of 32 flies.

Plot A plotly htmlwidget with the wake profiles in a 4-by-8 array.

If average.type = "Flies":

Profiles **ZT** Column with **ZT** values.

Mean Data averaged over all 32 flies for the entire duration of chosen days. SEM SEM (across flies).

Plot A plotly htmlwidget with the wake time-series.

If average.type = "Both":

Profiles ZT Column with ZT values.

Mean Data averaged over all days and all 32 flies. SEM SEM (across flies).

# Plot A plotly htmlwidget with the wake profile.

#### <span id="page-24-0"></span>rosePlotsAct 25

# Examples

```
td \le trimData(data = df, start.date = "19 Dec 20", start.time = "21:00",
n.days = 3, bin = 1, t.cycle = 24)
wd <- wakeData(td)
pro <- profilesWake(data = wd)
```
rosePlotsAct *Generate rose plots for averaged activity data*

### Description

Users can generate rose plots for the averaged activity data. The input for this function must be output from binData(). The output of this function is a plotly object. By default the averaging of profiles is done over all flies and days.

# Usage

```
rosePlotsAct(data, bin = 30, t.cycle = 24, rm.channels = c())
```
#### Arguments

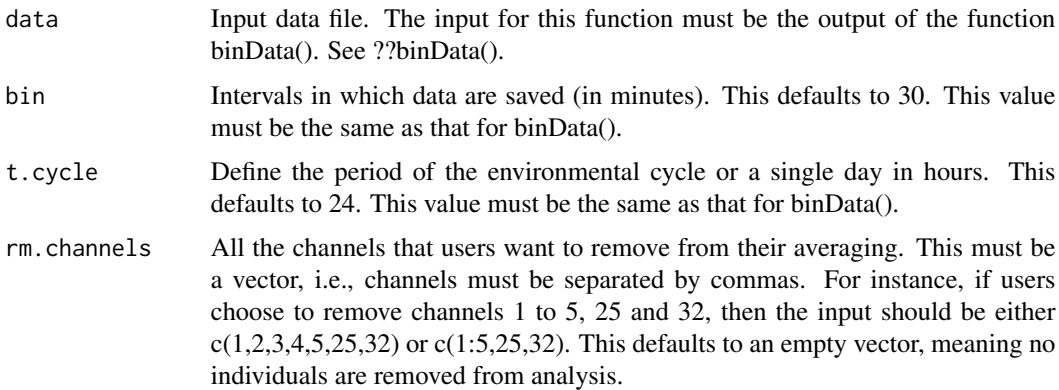

### Value

A plotly htmlwidget with rose plots for locomotor activity.

```
td <- trimData(data = df, start.date = "19 Dec 20", start.time = "21:00",
n.days = 10, bin = 1, t.cycle = 24)
bd <- binData(td)
r.plot <- rosePlotsAct(data = bd)
```
<span id="page-25-0"></span>

Users can generate rose plots for the averaged sleep data. The input for this function must be output from sleepData(). The output of this function is a plotly object. By default the averaging of profiles is done over all flies and days.

#### Usage

```
rosePlotsSleep(data, bin = 30, t.cycle = 24, rm.channels = c())
```
# Arguments

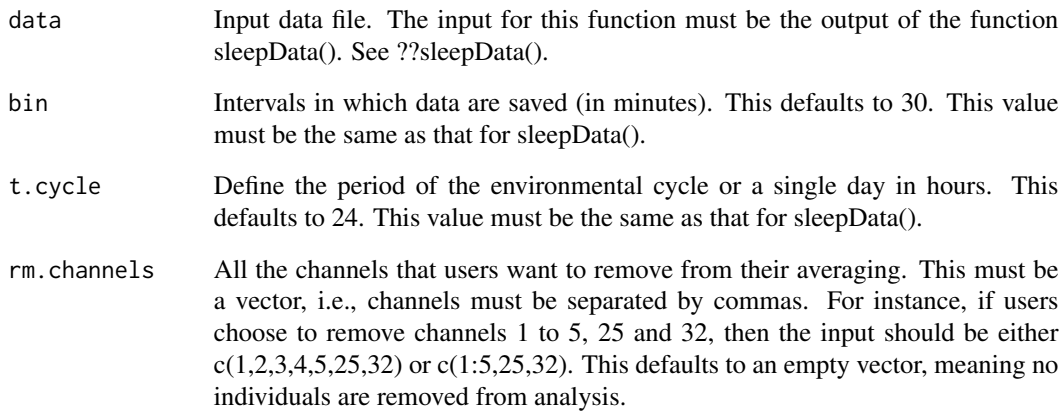

# Value

#' @return A plotly htmlwidget with rose plots for sleep data.

```
td \le trimData(data = df, start.date = "19 Dec 20", start.time = "21:00",
n.days = 1, bin = 1, t.cycle = 24)
sd <- sleepData(td)
r.plot <- rosePlotsSleep(data = sd)
```
<span id="page-26-0"></span>

Users can generate rose plots for the averaged wake data. The input for this function must be output from wakeData(). The output of this function is a plotly object. By default the averaging of profiles is done over all flies and days.

#### Usage

rosePlotsWake(data, bin = 30, t.cycle = 24, rm.channels =  $c()$ )

# Arguments

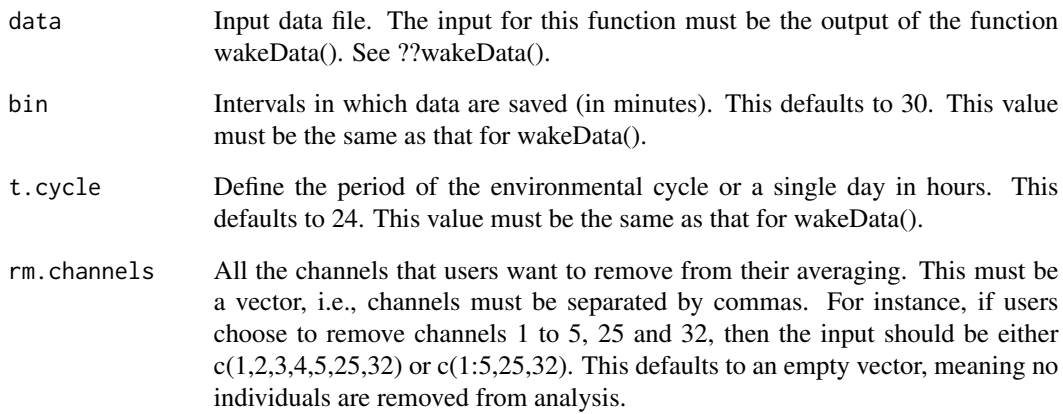

# Value

A plotly htmlwidget with rose plots for wakefulness data.

```
td \le trimData(data = df, start.date = "19 Dec 20", start.time = "21:00",
n.days = 1, bin = 1, t.cycle = 24)
wd <- wakeData(td)
r.plot <- rosePlotsWake(data = wd)
```
<span id="page-27-0"></span>

Allows users to bin data sets into intervals of time different from the data collection interval. The input for this function must be the output of the trimData() function. The output of this function is a data frame. The first column of which stores Zeitgeber Time values (assuming that the start.time in the trimData() function was set at Zeitgeber Time 00). All subsequent columns have binned sleep data for each fly. In a particular bin, sleep is calculated as the total minutes of inactivity equal to or greater than the defined threshold (sleep.def; typically, 5-minutes).

#### Usage

sleepData(data, sleep.def =  $c(5)$ , bin = 30, t.cycle = 24)

### Arguments

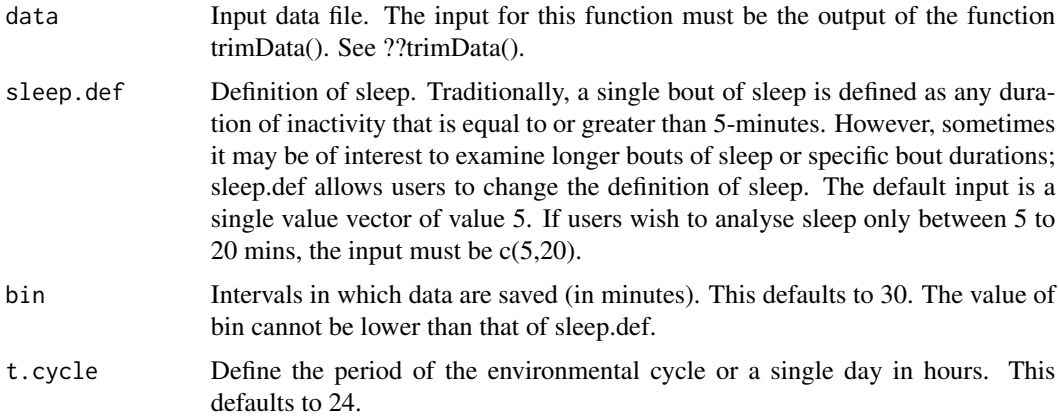

#### Value

A data.frame with 33 columns (number of rows depends on number of days, and the input parameters of this function):

ZT ZT values starting at ZT00 (time at which light turns ON).

I1:I32 Columns of binned sleep data (each column represents a single fly).

```
td \le trimData(data = df, start.date = "19 Dec 20", start.time = "21:00",
n.days = 4, bin = 1, t.cycle = 24)
sd \leq sleepData(data = td[,1:15])
```
<span id="page-28-0"></span>sleepOnsetBoutLength *Computes, tabulates and plots day-time and night-time onset of sleep bouts and their respective lengths*

#### Description

This function allows users to compute day-time and night-time onset of sleep bouts and their respective bout lengths. Also generates a plot to visualise and compare within and across day and night-time windows. The input for this function must be the output from the trimData() function. Number of days to analyse must be at least 2 days. If the number of days is more than 2 days, the function will compute statistics for the first day only. The output of this function is a list with three elements, i.e., "Daytime.Data" is a data frame which has the onset of sleep bout (minutes since the start of the day window) and the length of that bout (in minutes) for each fly, "Nighttime.Data" which is the same as "Daytime.Data" but for the night window, and "Plots" which allows the visualisation of the two data sets.

#### Usage

sleepOnsetBoutLength(data, sleep.def =  $c(5)$ , t.cycle = 24, photoperiod = 12)

#### **Arguments**

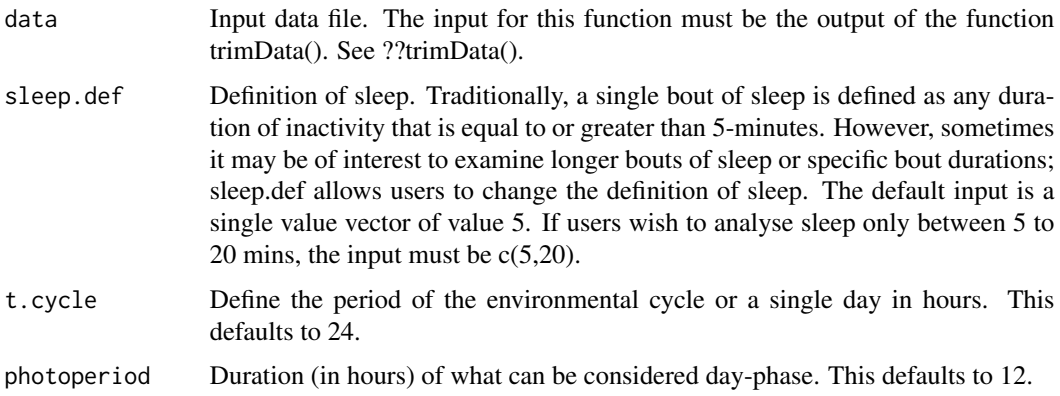

#### Value

A list with three items:

#### Daytime.Data Channel Fly identity.

Start Onset of sleep bout (in minutes since the start of day window) BoutLength Length of the sleep bout (in minutes)

# Nighttim.Data Channel Fly identity.

Start Onset of sleep bout (in minutes since the start of night window) BoutLength Length of the sleep bout (in minutes)

#### Examples

```
td \le trimData(data = df, start.date = "28 Dec 20", start.time = "21:00",
n.days = 2, bin = 1, t.cycle = 24)
bout.onset.vs.length <- sleepOnsetBoutLength(data = td)
```
sleepStat *Computes and tabulates day-time and night-time sleep statistics*

# **Description**

This function allows users to estimate day-time and night-time average sleep bout duration, number and latency. Sleep bout latency is defined as the time taken (in minutes) for the occurrence of the first sleep bout since respective transitions. The input for this function must be the output from the trimData() function. The output of this function is a matrix which contains fly-wise (each row) data.

#### Usage

```
sleepStat(input, sleep.def = c(5), t.cycle = 24, photoperiod = 12)
```
### Arguments

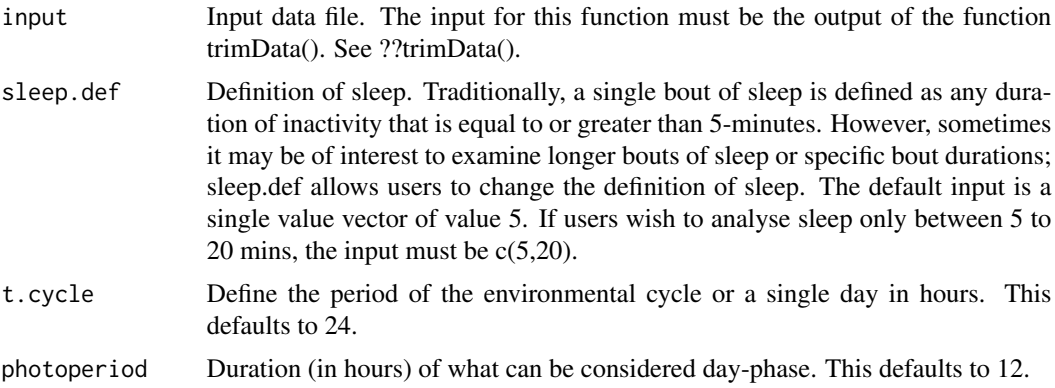

#### Value

A matrix array matrix with 32 rows (one for each fly) and 7 columns:

Channel Fly identity.

Day.BoutNumber Number of sleep bouts in the user defined day time.

Day.BoutDuration Mean sleep duration in the user defined day time.

Day.Latency Time taken for the first sleep bout to occur in the user defined day time.

Night.BoutNumber Number of sleep bouts in the user defined night time.

Night.BoutDuration Mean sleep duration in the user defined night time.

Night. Latency Time taken for the first sleep bout to occur in the user defined night time.

<span id="page-29-0"></span>

#### <span id="page-30-0"></span>trimData 31

# Examples

```
td \le trimData(data = df, start.date = "19 Dec 20", start.time = "21:00",
n.days = 10, bin = 1, t.cycle = 24)
slp.stat <- sleepStat(input = td)
```
trimData *Trim data for downstream analyses*

# Description

trimData() allows users to define start date, start time and number of days for analysing data sets.

# Usage

trimData(data, start.date, start.time, n.days, bin = 1, t.cycle = 24)

# Arguments

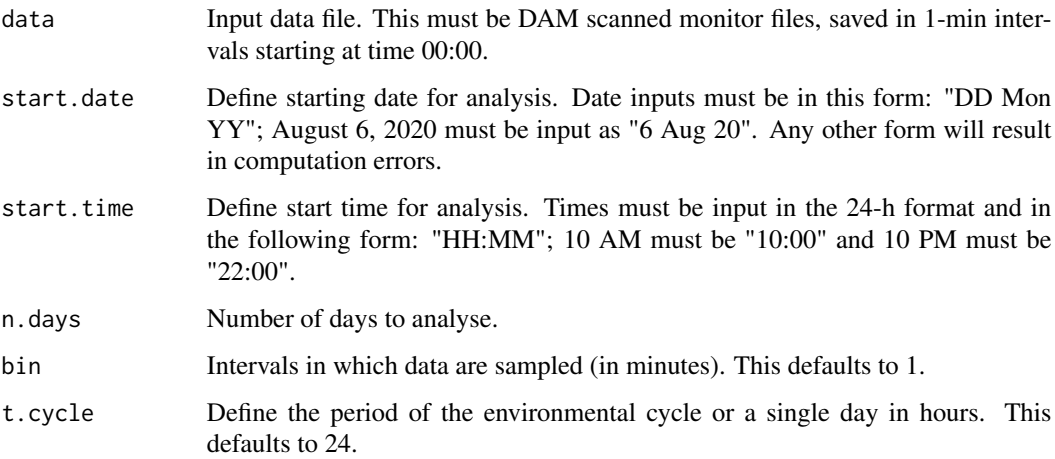

# Value

A data. frame containing trimmed data.

```
td \le trimData(data = df, start.date = "19 Dec 20", start.time = "21:00",
n.days = 10, bin = 1, t.cycle = 24)
```
<span id="page-31-0"></span>

Allows users to bin data sets into intervals of time different from the data collection interval. The input for this function must be the output of the trimData() function. The output of this function is a data frame. The first column of which stores Zeitgeber Time values (assuming that the start.time in the trimData() function was set at Zeitgeber Time 00). All subsequent columns have binned "wake" data for each fly. In a particular bin, sleep is calculated as the total minutes of inactivity equal to or greater than the defined threshold (sleep.def; typically, 5-minutes). Wake is defined as the total time spent by the fly not sleeping. See also ??wakeData().

#### Usage

wakeData(data, sleep.def =  $c(5)$ , bin = 30, t.cycle = 24)

#### Arguments

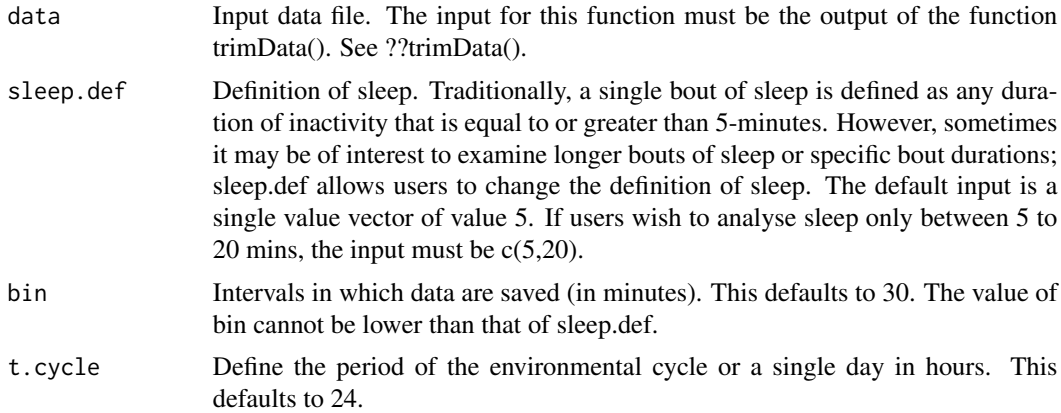

#### Value

A data.frame with 33 columns (number of rows depends on number of days, and the input parameters of this function):

ZT ZT values starting at ZT00 (time at which light turns ON).

I1:I32 Columns of binned wakefulness data (each column represents a single fly).

```
td \le trimData(data = df, start.date = "19 Dec 20", start.time = "21:00",
n.days = 4, bin = 1, t.cycle = 24)
wd \leq wakeData(data = td[,1:15])
```
# <span id="page-32-0"></span>Index

∗ datasets df, [12](#page-11-0) allActograms, [2](#page-1-0) allActogramsWake, [3](#page-2-0) allPeriodogramsAct, [4](#page-3-0) allPeriodogramsSleep, [5](#page-4-0) allPeriodogramsWake, [6](#page-5-0) allSomnograms, [8](#page-7-0) anticipationAct, [9](#page-8-0) binData, [10](#page-9-0) CoM, [11](#page-10-0) df, [12](#page-11-0) indActogram, [13](#page-12-0) indActogramWake, [14](#page-13-0) indPeriodogramAct, [15](#page-14-0) indPeriodogramSleep, [16](#page-15-0) indPeriodogramWake, [17](#page-16-0) indSomnogram, [18](#page-17-0) peakIdentifier, [19](#page-18-0) profilesAct, [20](#page-19-0) profilesSleep, [22](#page-21-0) profilesWake, [23](#page-22-0) rosePlotsAct, [25](#page-24-0) rosePlotsSleep, [26](#page-25-0) rosePlotsWake, [27](#page-26-0) sleepData, [28](#page-27-0) sleepOnsetBoutLength, [29](#page-28-0) sleepStat, [30](#page-29-0) trimData, [31](#page-30-0)

wakeData, [32](#page-31-0)